# **Shiny**

<http://docs.rstudio.com/shiny-server/#host-a-directory-of-applications-1>

## **Shinyapps**

<https://github.com/rstudio/shinyapps> <http://shiny.rstudio.com/articles/shinyapps.html>

#### **Deploy a shiny app to service shinnyapps.io**

```
install.packages('rsconnect')
library(rsconnect)
```
Configure rsconnect si es la primera vez

deployApp()

### **Shiny Server**

- <http://docs.rstudio.com/shiny-server/#server-management>
- [https://medium.com/analytics-vidhya/deploying-an-r-shiny-app-on-heroku-free-tier-b31003858b](https://medium.com/analytics-vidhya/deploying-an-r-shiny-app-on-heroku-free-tier-b31003858b68) [68](https://medium.com/analytics-vidhya/deploying-an-r-shiny-app-on-heroku-free-tier-b31003858b68)

### **Enable bookmarking state**

- <http://shiny.rstudio.com/articles/bookmarking-state.html>
- <https://www.datacamp.com/courses/building-web-applications-in-r-with-shiny>
- Como montar un servidor de shiny → <https://deanattali.com/2015/05/09/setup-rstudio-shiny-server-digital-ocean/>

#### **Referentes**

- <https://www.r-bloggers.com/experiences-building-a-production-shiny-app-for-mobile/>
- [https://www.r-bloggers.com/make-r-shiny-dashboards-faster-with-updateinput-css-and-javascrip](https://www.r-bloggers.com/make-r-shiny-dashboards-faster-with-updateinput-css-and-javascript/) [t/](https://www.r-bloggers.com/make-r-shiny-dashboards-faster-with-updateinput-css-and-javascript/)
- [https://www.r-bloggers.com/shiny-worker-speed-up-r-shiny-apps-by-offloading-heavy-calculation](https://www.r-bloggers.com/shiny-worker-speed-up-r-shiny-apps-by-offloading-heavy-calculations/) [s/](https://www.r-bloggers.com/shiny-worker-speed-up-r-shiny-apps-by-offloading-heavy-calculations/)

From: <https://wiki.unloquer.org/>-

Permanent link: **[https://wiki.unloquer.org/personas/brolin/data\\_analisis/shiny](https://wiki.unloquer.org/personas/brolin/data_analisis/shiny)**

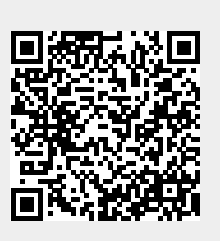

Last update: **2020/11/25 00:54**